# Package 'scoreInvHap'

October 16, 2019

Title Get inversion status in predefined regions

Version 1.6.0

Description scoreInvHap can get the samples' inversion status of known inversions. scoreIn-

vHap uses SNP data as

input and requires the following information about the inversion: genotype frequencies in the different

haplotypes, R2 between the region SNPs and inversion status and heterozygote genotypes in the reference. The package include this data for two well known inversions (8p23 and 17q21.31) and for

two additional regions.

**Depends**  $R (= 3.4.0)$ 

License file LICENSE

Encoding UTF-8

LazyData true

RoxygenNote 6.0.1

Imports Biostrings, methods, snpStats, VariantAnnotation, GenomicRanges, BiocParallel, graphics, SummarizedExperiment

Suggests testthat, knitr, BiocStyle, rmarkdown

VignetteBuilder knitr

biocViews SNP, Genetics, GenomicVariation

git\_url https://git.bioconductor.org/packages/scoreInvHap

git\_branch\_RELEASE\_3\_9

git\_last\_commit 1e5a6ff

git last commit date 2019-05-02

Date/Publication 2019-10-15

Author Carlos Ruiz [aut, cre], Juan R. Gonzalez [aut]

Maintainer Carlos Ruiz <carlos.ruiz@isglobal.org>

# R topics documented:

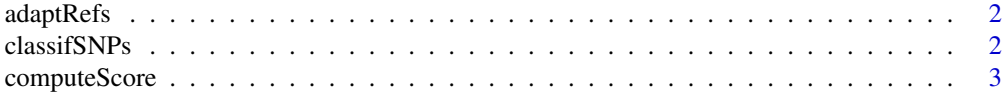

# <span id="page-1-0"></span>2 classifSNPs

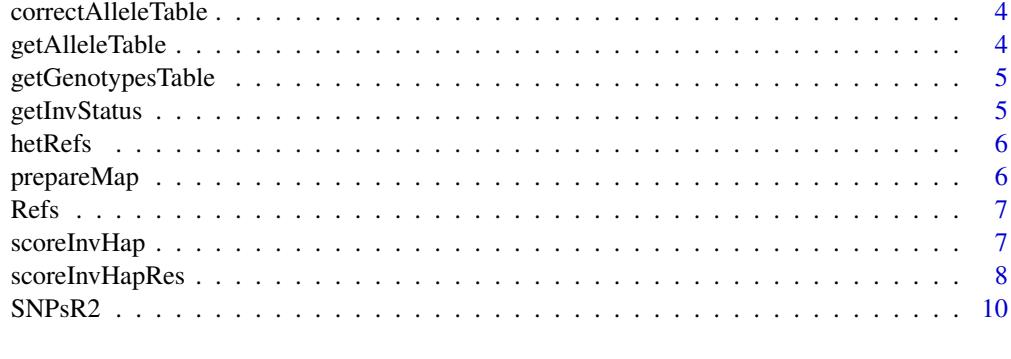

#### **Index** [11](#page-10-0)

adaptRefs *Adapt references to imputed data*

# Description

Internal

# Usage

adaptRefs(Refs, alleletable, haploid = FALSE)

# Arguments

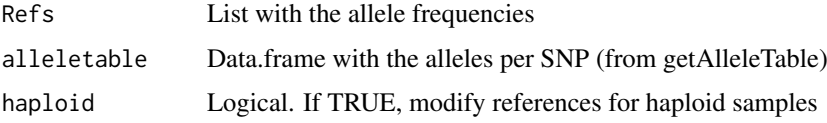

#### Value

List with the same values than Refs but adapted to imputation data

classifSNPs *Get similarity scores and probability*

# Description

This function computes the similarity scores between the sample SNPs and the haplotype's reference.

# Usage

classifSNPs(genos, R2, refs, BPPARAM = BiocParallel::bpparam())

classifSNPsImpute(genos, R2, refs, BPPARAM = BiocParallel::bpparam())

#### <span id="page-2-0"></span>computeScore 3

# Arguments

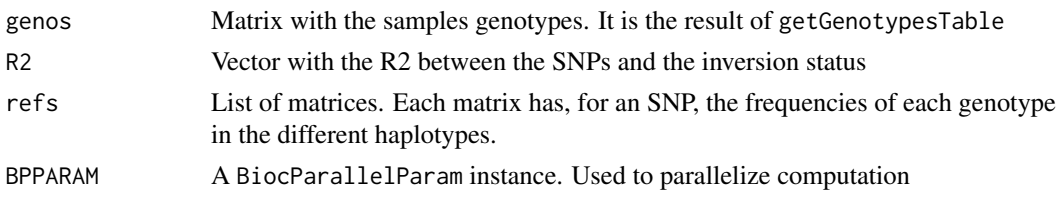

# Details

classifSNPs computes, for each individual, similarity scores for all the present haplotypes. For each SNP, we compute as many similarity scores as haplotypes present in the reference. We have defined the similarity score as the frequency of this genotype in the different haplotype population. To compute the global similarity score, we have computed a mean of the scores by SNP weighted by the R2 between the SNP and the haplotype classification.

classifSNPsImpute is a version of classifSNPs that works with posterior probabilities of imputed genotypes.

# Value

List with the results:

- scores: Matrix with the simmilarity scores of the individuals
- numSNPs: Vector with the number of SNPs used in each computation

#### Examples

```
## Simulate a table of genotypes from ROIno.8.3
geno <- matrix(c("CC", "GG", "AA", "CG", "NN", "AC", "GG", "AA", "CC"),
    nrow = 3, dimnames = list(letters[1:3],
    c("rs141039449", "rs138092889", "rs138217047")))
## Run function using reference of inv8p23.1
classifSNPs(geno, SNPsR2$inv8p23.1, Refs$inv8p23.1)
```
computeScore *Compute all similarity scores for a sample*

#### Description

Internal

#### Usage

computeScore(geno, refs, R2)

#### Arguments

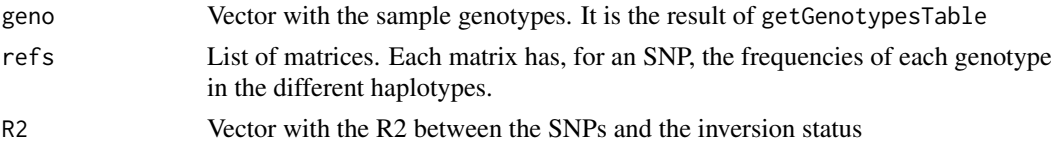

# <span id="page-3-0"></span>Value

List with the results:

- scores: Vector with the simmilarity scores of the sample
- numSNPs: Numeric with the number of SNPs used in the computation

correctAlleleTable *Solve genotypes discrepancies*

#### Description

This function tries to solve discrepancies between the reference and sample genotypes. The cause of these discrepancies is that samples and references have used different strands to codify the SNP. This function get the complement genotypes for the discordant SNPs and checks if discordancies are solved.

### Usage

correctAlleleTable(alleletable, hetRefs, map)

#### Arguments

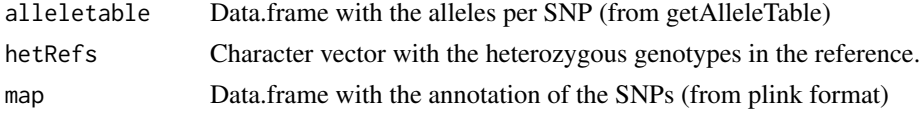

# Value

alleletable without discrepancies between these genotypes and the references.

getAlleleTable *Compute the allele table*

#### Description

Get a data.frame that maps the numeric genotype of a SNPmatrix  $(0, 1, 2)$  into the real genotype. Heterozygous genotypes are ordered alphabetically.

#### Usage

getAlleleTable(map)

## Arguments

map Data.frame with the annotation of the SNPs (from plink format)

#### Value

Data.frame with genotypes map

<span id="page-4-0"></span>getGenotypesTable *Get genotypes table*

# Description

Get a matrix with the sample genotypes from all SNP.

# Usage

```
getGenotypesTable(geno, allele)
```
# Arguments

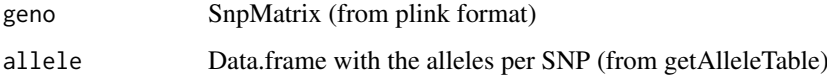

# Value

Character matrix with the samples genotypes

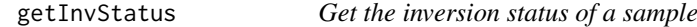

# Description

This function estimates the inversion status of the samples using the probabilities computed in classifSNPs

#### Usage

```
getInvStatus(scores)
```
# Arguments

scores Matrix of probabilities (from classifSNPs)

# Value

List with the results:

- class: Vector with the most probable classification
- certainty: Vector with the certainty of the most probable classification

<span id="page-5-0"></span>

# Description

Dataset with the heterozygote genotypes of all the SNPs used in any of the references. This dataset include all the SNPs that are present inside the inversion's region in 1000 Genomes Phase 3.

#### Usage

hetRefs

# Format

List of character vectors with the heterozygous genotypes of the SNPs present included the region of four inversions (inv8p23.1, inv17q21.31, inv7p11.2 and invXq13.2). Each element is named with the SNPs names.

prepareMap *Modify feature data from VCF*

# Description

Internal. Modify feature data from VCF to comply with scoreInvHap requirements.

## Usage

prepareMap(vcf)

#### Arguments

vcf VCF object

## Value

Data.frame with the feature data

<span id="page-6-0"></span>

# Description

Dataset with the genotype frequencies in the different haplotype populations. These frequencies have been computed using the European samples of 1000 Genomes Phase 3 data. Real inversion status have been estimated using invClust.

# Usage

Refs

#### Format

List of matrices for four inversions (inv8p23.1, inv17q21.31, inv7p11.2 and invXq13.2). Each matrices has the frequency of each genotype in each haplotype.

scoreInvHap *scoreInvHap: package to get inversion status of predefined regions.*

# Description

scoreInvHap can get the samples' inversion status of known inversions. scoreInvHap uses SNP data as input and requires the following information about the inversion: genotype frequencies in the different inversion groups, R2 between the region SNPs and inversion status, heterozygote genotypes in the reference, allele frequencies in the reference population and inversion frequencies. The package include this data for two well known inversions (8p23 and 17q21.31) and for two additional validated regions.

This is the main function of 'scoreInvHap' package. This function accepts SNPs data in a plink or a VCF format and compute the inversion prediction.

### Usage

```
scoreInvHap(SNPlist, SNPsR2, hetRefs, Refs, R2 = 0, imputed = FALSE,
 BPPARAM = BiocParallel::bpparam(), verbose = FALSE)
```
#### Arguments

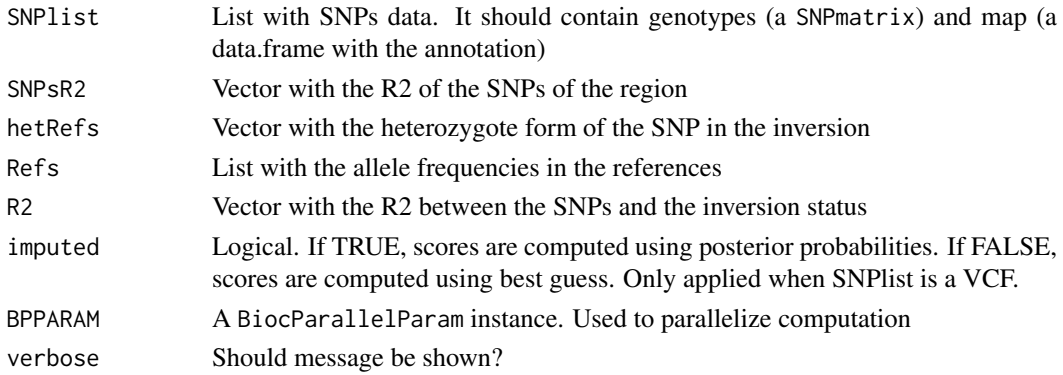

# <span id="page-7-0"></span>Value

A scoreInvHap object

# Examples

```
if(require(VariantAnnotation)){
   vcf <- readVcf(system.file("extdata", "example.vcf", package = "scoreInvHap"), "hg19")
   res <- scoreInvHap(vcf, SNPsR2$inv7p11.2, hetRefs = hetRefs$inv7p11.2,
        Refs$inv7p11.2)
}
```
scoreInvHapRes *scoreInvHapRes instances*

#### Description

Container with the results of the classification pipeline

#### Usage

```
## S4 method for signature 'scoreInvHapRes'
classification(object, minDiff = 0, callRate = 0,
  inversion = FALSE)
## S4 method for signature 'scoreInvHapRes'
certainty(object)
## S4 method for signature 'scoreInvHapRes'
diffscores(object)
## S4 method for signature 'scoreInvHapRes'
maxscores(object)
## S4 method for signature 'scoreInvHapRes'
numSNPs(object)
## S4 method for signature 'scoreInvHapRes'
plotCallRate(objject, callRate = 0.9, ...)## S4 method for signature 'scoreInvHapRes'
plotScores(object, minDiff = 0.1, ...)
## S4 method for signature 'scoreInvHapRes'
propSNPs(object)
## S4 method for signature 'scoreInvHapRes'
```
scores(object)

# scoreInvHapRes 9

# Arguments

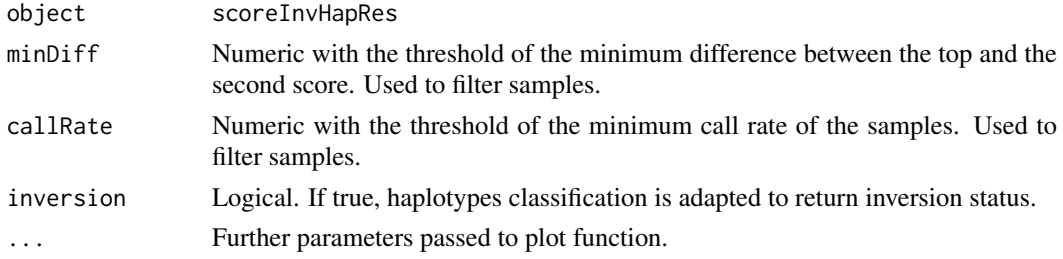

# Value

A scoreInvHapRes instance

# Methods (by generic)

- classification: Get classification
- certainty: Get classification certainty
- diffscores: Get maximum similarity scores
- maxscores: Get maximum similarity scores
- numSNPs: Get number of SNPs used in computation
- plotCallRate: Plot call rate based QC
- plotScores: Plot scores based QC
- propSNPs: Get proportions of SNPs used in computation
- scores: Get similarity scores

# Slots

classification Factor with the individuals classification scores Simmilarity scores for the different haplotypes. numSNPs Numeric with SNPs used to compute the scores. certainty Numeric with the certainty of the classification for each individual.

#### Examples

```
if(require(VariantAnnotation)){
   vcf <- readVcf(system.file("extdata", "example.vcf", package = "scoreInvHap"), "hg19")
   ## Create scoreInvHapRes class from pipeline
   res <- scoreInvHap(vcf, SNPsR2$inv7p11.2, hetRefs = hetRefs$inv7p11.2,
   Refs$inv7p11.2)
   ## Print object
   res
   ## Get haplotype classification
   classification(res)
   ## Get similiraty scores
   scores(res)
}
```
# <span id="page-9-0"></span>Description

Dataset with R2 between the SNPs and the inversion status. This values are used to weigth similarity scores. These values have been computed using the European samples of 1000 Genomes Phase 3 data. Real inversion status have been estimated using invClust.

# Usage

SNPsR2

# Format

List of numeric vectors for 6 inversions (inv8p23.1, inv17q21.31, inv7p11.2 and invXq13.2).

# <span id="page-10-0"></span>Index

```
∗Topic datasets
    hetRefs, 6
    Refs, 7
    SNPsR2, 10
adaptRefs, 2
certainty (scoreInvHapRes), 8
certainty,scoreInvHapRes-method
        (scoreInvHapRes), 8
classification (scoreInvHapRes), 8
classification,scoreInvHapRes-method
        (scoreInvHapRes), 8
classifSNPs, 2
classifSNPsImpute (classifSNPs), 2
computeScore, 3
correctAlleleTable, 4
```
diffscores *(*scoreInvHapRes*)*, [8](#page-7-0) diffscores,scoreInvHapRes-method *(*scoreInvHapRes*)*, [8](#page-7-0)

getAlleleTable, [4](#page-3-0) getGenotypesTable, [5](#page-4-0) getInvStatus, [5](#page-4-0)

# hetRefs, [6](#page-5-0)

maxscores *(*scoreInvHapRes*)*, [8](#page-7-0) maxscores,scoreInvHapRes-method *(*scoreInvHapRes*)*, [8](#page-7-0)

numSNPs *(*scoreInvHapRes*)*, [8](#page-7-0) numSNPs,scoreInvHapRes-method *(*scoreInvHapRes*)*, [8](#page-7-0)

plotCallRate *(*scoreInvHapRes*)*, [8](#page-7-0) plotCallRate,scoreInvHapRes-method *(*scoreInvHapRes*)*, [8](#page-7-0) plotScores *(*scoreInvHapRes*)*, [8](#page-7-0) plotScores,scoreInvHapRes-method *(*scoreInvHapRes*)*, [8](#page-7-0) prepareMap, [6](#page-5-0) propSNPs *(*scoreInvHapRes*)*, [8](#page-7-0)

propSNPs,scoreInvHapRes-method *(*scoreInvHapRes*)*, [8](#page-7-0)

# Refs, [7](#page-6-0)

scoreInvHap, [7](#page-6-0) scoreInvHap-package *(*scoreInvHap*)*, [7](#page-6-0) scoreInvHapRes, [8](#page-7-0) scoreInvHapRes-class *(*scoreInvHapRes*)*, [8](#page-7-0) scoreInvHapRes-methods *(*scoreInvHapRes*)*, [8](#page-7-0) scores *(*scoreInvHapRes*)*, [8](#page-7-0) scores, scoreInvHapRes-method *(*scoreInvHapRes*)*, [8](#page-7-0) SNPsR2, [10](#page-9-0)